# Package 'pedbp'

April 24, 2024

<span id="page-0-0"></span>Title Pediatric Blood Pressure

Version 2.0.0

Description Data and utilities for estimating pediatric blood pressure percentiles by sex, age, and optionally height (stature) as described in Martin et.al. (2022) [<doi:10.1001/jamanetworkopen.2022.36918>](https://doi.org/10.1001/jamanetworkopen.2022.36918). Blood pressure percentiles for children under one year of age come from Gemelli et.al. (1990) [<doi:10.1007/BF02171556>](https://doi.org/10.1007/BF02171556). Estimates of blood pressure percentiles for children at least one year of age are informed by data from the National Heart, Lung, and Blood Institute (NHLBI) and the Centers for Disease Control and Prevention (CDC) [<doi:10.1542/peds.2009-2107C>](https://doi.org/10.1542/peds.2009-2107C) or from Lo et.al. (2013)  $\langle \text{doi:10.1542/peds.2012-1292}\rangle$ . The flowchart for selecting the informing data source comes from Martin et.al. (2022) [<doi:10.1542/hpeds.2021-005998>](https://doi.org/10.1542/hpeds.2021-005998).

**Depends**  $R (= 3.5.0)$ 

License GPL-2

Encoding UTF-8

URL <https://github.com/dewittpe/pedbp/>,

<http://www.peteredewitt.com/pedbp/>

BugReports <https://github.com/dewittpe/pedbp/issues/>

Language en-us

LazyData true

**Imports** ggplot2,  $\text{Rcpp} (> = 1.0.11)$ , scales

Suggests covr, data.table, DT, digest, ggpubr, gridExtra, knitr, png, qwraps2 (>= 0.6.0), rmarkdown, shiny, shinydashboard

LinkingTo Rcpp (>= 1.0.11), RcppArmadillo

VignetteBuilder knitr

RoxygenNote 7.3.1

NeedsCompilation yes

```
Author Peter DeWitt [aut, cre] (<https://orcid.org/0000-0002-6391-0795>),
     Blake Martin [ctb] (<https://orcid.org/0000-0001-5683-8310>),
     David Albers [ctb] (<https://orcid.org/0000-0002-5369-526X>),
     Tell Bennett [ctb] (<https://orcid.org/0000-0003-1483-4236>)
```
Maintainer Peter DeWitt <peter.dewitt@cuanschutz.edu>

Repository CRAN

Date/Publication 2024-04-23 22:10:06 UTC

# R topics documented:

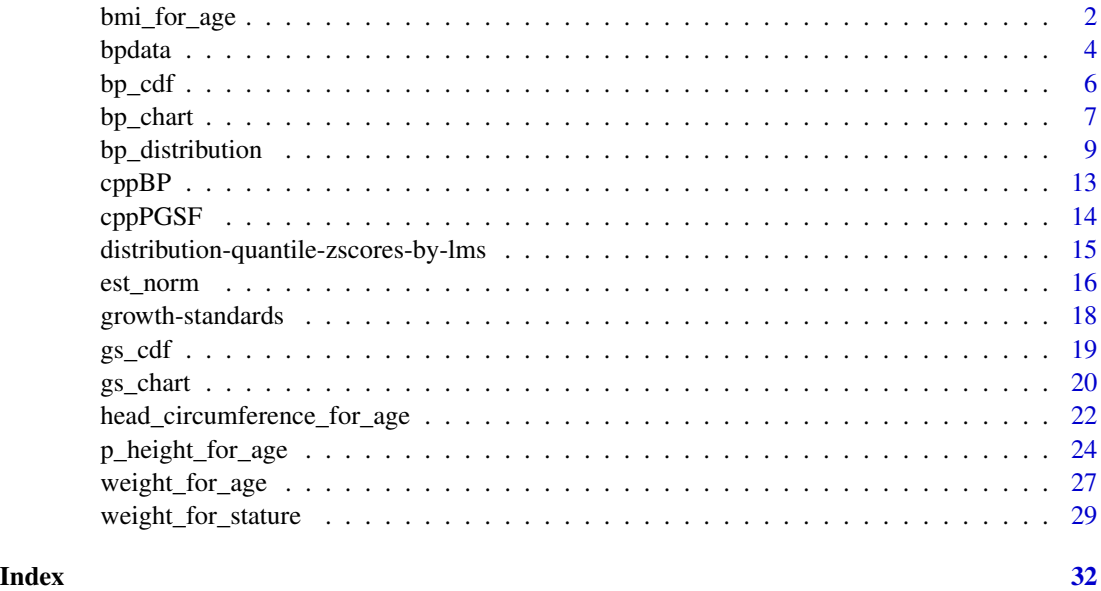

<span id="page-1-1"></span>bmi\_for\_age *BMI for Age - Pediatric Growth Standard*

# Description

BMI for age quantile, distribution, and zscore function based on LMS data from the CDC and WHO.

#### Usage

```
p_bmi_for_age(q, male, age, source = getOption("pedbp_pgs_source", "CDC"), ...)
q_bmi_for_age(p, male, age, source = getOption("pedbp_pgs_source", "CDC"), ...)
z_bmi_for_age(q, male, age, source = getOption("pedbp_pgs_source", "CDC"), ...)
```
# <span id="page-2-0"></span>bmi\_for\_age 3

#### Arguments

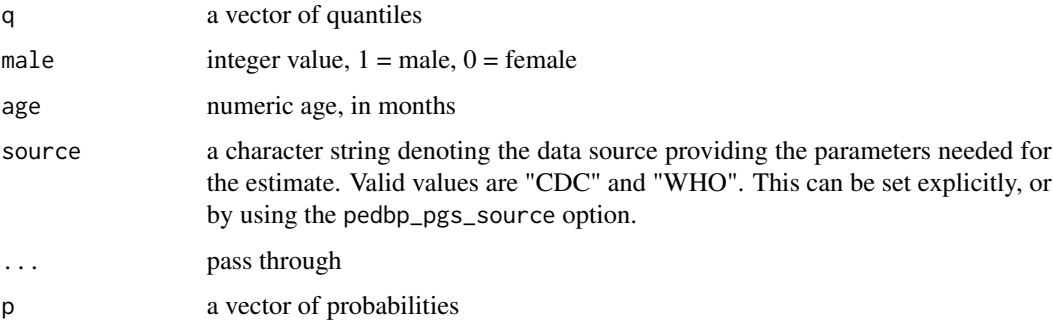

#### Value

p\_ method return values from the estimated distribution function.

q\_ methods return values from the estimated quantile function.

z\_ methods return standard scores.

# Notes

CDC Recommends using WHO growth charts for infants and children ages 0 to 2 years of age in the U.S. and CDC growth charts to monitor growth for children age 2 years and older in the U.S.

#### References

[https://www.cdc.gov/growthcharts/percentile\\_data\\_files.htm](https://www.cdc.gov/growthcharts/percentile_data_files.htm), [https://www.who.int/](https://www.who.int/tools/child-growth-standards/standards) [tools/child-growth-standards/standards](https://www.who.int/tools/child-growth-standards/standards)

# See Also

- Distribution functions:
	- [bmi\\_for\\_age](#page-1-1)
	- [head\\_circumference\\_for\\_age](#page-21-1)
	- [height\\_for\\_age](#page-23-1)
	- [length\\_for\\_age](#page-23-1)
	- [weight\\_for\\_age](#page-26-1)
	- [weight\\_for\\_length](#page-28-1)
	- [weight\\_for\\_height](#page-28-1)
- Plotting functions:
	- [gs\\_chart](#page-19-1)
	- [gs\\_cdf](#page-18-1)
- Vignette:
	- vignette(topic = "growth-standards", package = "pedbp")

#### Examples

```
# The 54th quantile BMI (kg * m^(-2)) for a six year (72 month) old female
# is
bmi <- q_bmi_for_age(p = 0.54, male = 0, age = 72.0)
all.equal(p\_bmi\_for\_age(q = bmi, male = 0, age = 72), 0.54)
all.equal(z_bmi_for_age(q = bmi, male = 0, age = 72), qnorm(0.54))
# Find the 29th percentile for females from ages 0 through 6 years in three
# month increments. Sourcing the only CDC will generate a warning;
# suppressed in this example.
ages \leq seq(0, 72, by = 1)
bmi_29 <-
 data.frame(
   age = ages
 , "CDC" = suppressWarnings(q_bmi_for_age(p = 0.29, male = 0, age = ages, source = "CDC"))
   "WHO" = q_bmi_for_age(p = 0.29, male = 0, age = ages, source = "WHO")
  )
plot(
   x = bmi_29$age
  , y = bmi_29$WHO
  , col = 1, pch = 16, xlab = "Age (months)", ylab = "29th percentile BMI (kg * m^(-2))"
  , type = "b"
)
points(x = bmi_29\ge, y = bmi_29\CDC, col = 2, pch = 17, type = "b")
legend("bottomright", col = 1:2, pch = 16:17, legend = c("WHO", "CDC"))
```
bpdata *Data Sets Informing Blood Pressure Percentile Estimates*

#### Description

A collection of data sets from multiple sources used to inform blood pressure percentiles for pediatrics patients by sex, age, and height (if known).

#### Usage

lo2013 gemelli1990 nhlbi\_bp\_norms flynn2017 bp\_parameters

<span id="page-3-0"></span>

#### bpdata 5 and 5 and 5 and 5 and 5 and 5 and 5 and 5 and 5 and 5 and 5 and 5 and 5 and 5 and 5 and 5 and 5 and 5

#### Format

An object of class data. frame with 30 rows and 6 columns. An object of class data. frame with 8 rows and 6 columns. An object of class data. frame with 952 rows and 6 columns. An object of class data. frame with 714 rows and 6 columns. An object of class data. frame with 514 rows and 8 columns.

# Details

Data sets are named to reflect the source.

For all the data sets provided units are uniform:

age: Patient age; months

height: length/height/stature; cm

weight: kilograms

**male:** integer value;  $1 =$  male,  $0 =$  female

sbp: systolic blood pressure; mmHg

dbp: diastolic blood pressure; mmHg

Columns with a name such as sbp is a point observations. Summary statistics are appended to the variable as needed, e.g., sbp\_mean and sbp\_sd for the reported mean and standard deviation of systolic blood pressure.

CDC ages represent whole month but reported at the half month. That is, age  $= 12.5$  is short-hand for  $12 \leq a$ ge  $\leq 13$ . The exception is birth; age  $= 0$  is birth and not a range.

bp\_parameters has the estimated mean and standard deviations for estimating percentiles using a Gaussian distribution for a given sex, age (in months), and height (if known/applicable).

#### References

Expert Panel on Integrated Guidelines for Cardiovascular Health and Risk Reduction in Children and Adolescents. "Expert panel on integrated guidelines for cardiovascular health and risk reduction in children and adolescents: summary report." Pediatrics 128.Supplement\_5 (2011): S213-S256.

Gemelli, M., Manganaro, R., Mami, C., & De Luca, F. (1990). Longitudinal study of blood pressure during the 1st year of life. European journal of pediatrics, 149(5), 318-320.

Lo, Joan C., et.al. "Prehypertension and hypertension in community-based pediatric practice." Pediatrics 131.2 (2013): e415-e424.

The Fourth Report on the Diagnosis, Evaluation, and Treatment of High Blood Pressure in Children and Adolescents National High Blood Pressure Education Program Working Group on High Blood Pressure in Children and Adolescents Pediatrics 2004;114;555-576 <doi:10.1542/peds.114.2.S2.555>

Flynn, Joseph T., David C. Kaelber, Carissa M. Baker-Smith, Douglas Blowey, Aaron E. Carroll, Stephen R. Daniels, Sarah D. De Ferranti et al. "Clinical practice guideline for screening and management of high blood pressure in children and adolescents." Pediatrics 140, no. 3 (2017).

# <span id="page-5-0"></span>See Also

vignette("bp-distributions", package = "pedbp")

<span id="page-5-1"></span>bp\_cdf *Plot the CDF for Blood Pressure*

# Description

Plot the CDF for blood pressure given age, sex, and height.

# Usage

```
bp_cdf(...)
## S3 method for class 'pedbp_bp'
bp_cdf(x, \ldots)## S3 method for class 'pedbp_p_bp'
bp_cdf(x, \ldots)## S3 method for class 'pedbp_q_bp'
bp_cdf(x, \ldots)## Default S3 method:
bp_cdf(
 age,
 male,
 height = NA,
 height_percentile = 0.5,
  source = getOption("pedbp_bp_source", "martin2022"),
  sbp = NA,
 dbp = NA,
  ...
\mathcal{L}
```
# Arguments

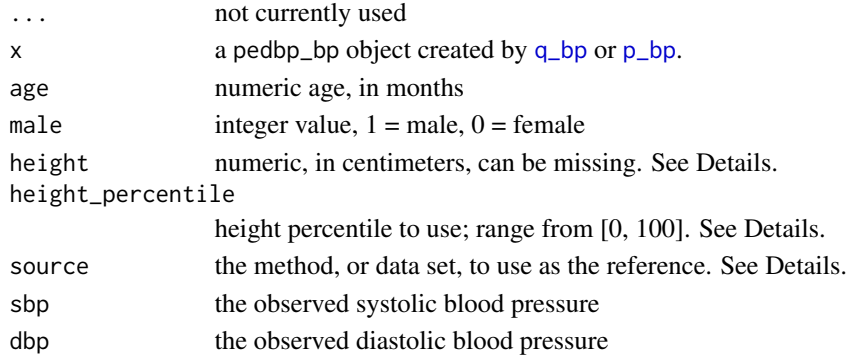

<span id="page-6-0"></span>bp\_chart 7 and 7 and 7 and 7 and 7 and 7 and 7 and 7 and 7 and 7 and 7 and 7 and 7 and 7 and 7 and 7 and 7 and 7 and 7 and 7 and 7 and 7 and 7 and 7 and 7 and 7 and 7 and 7 and 7 and 7 and 7 and 7 and 7 and 7 and 7 and 7 a

## Value

When passing in a pedbp\_bp object, the return is a list of ggplot objects. The length of the list is equal to the length of the number of quantiles or percentiles within the pedbp\_bp object.

When using the default method the return is just a ggplot object showing the CDF for diastolic and systolic blood pressures with vertical and horizontal lines highlight the percentile for the given inputs.

# Examples

```
# Explicity defining the inputs
bp_cdf(age = 96, male = 1, sbp = 103, dbp = 55)# Plotting two cdfs from a call to p_bp
x \leq p\_{bp}(q_sbp = rep(100, 2),q_{\text{d}}dbp = rep( 60, 2),
          age = rep(35.75, 2),male = c(0, 0),height = c(NA, 100))
bp_cdf(x)# Plotting a cdf from a call to q_bp
x \leq -q_{p}(p_{p} \leq p) = 0.85, p_{p} \leq p \leq 9.95,
          age = 29.2, male = 0, height_percentile = 0.95,
          source = "flynn2017")
bp_cdf(x)
```
bp\_chart *Blood Pressure Charts*

#### Description

Build blood pressure charts showing select percentile curves over age by sex, height, and source.

#### Usage

```
bp_chart(
  bp = c("sbp", "dbp"),
  male = 0:1,height = NA,
  height_percentile = NA,
  default\_height\_percentile = 0.5,
  p = c(0.01, 0.05, 0.1, 0.25, 0.5, 0.75, 0.9, 0.95, 0.99),
  source = getOption("pedbp_bp_source", "martin2022")
)
```
#### Arguments

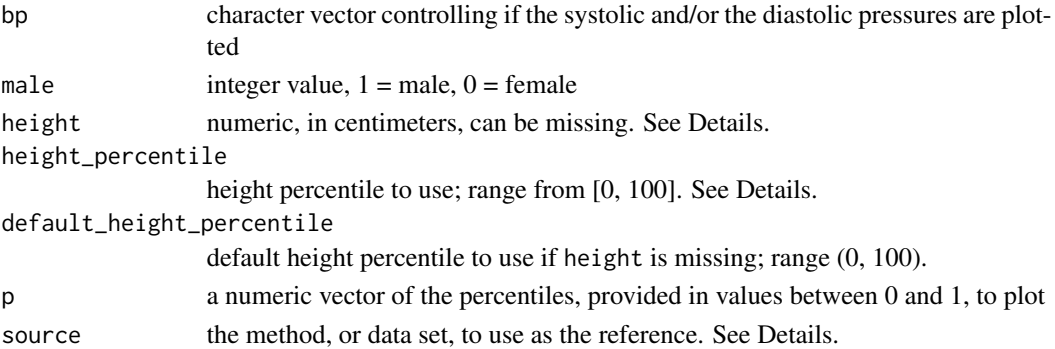

# Examples

```
bp_{\text{}}chart(male = 0:1)
bp_{\text{c}}\text{hart}(\text{male} = 1)bp_{\text{}}chart(male = 0)
bp_{\text{}}chart(male = 0, source = "gemelli1990")
bp_chart("sbp", male = 0, source = "gemelli1990")
bp_chart("dbp", male = 1, source = "gemelli1990")
bp_{\text{c}}\text{chart("sbp", male = 1, source = "nhlbi")}bp_{\text{c}}\text{chart("sbp", male = 1, source = "flynn2017")}# if you want to modify the plot, it might be helpful to see the data it is
# based on
g \leftarrow bp_{\text{}chart(male = 1)}head(g$data)
# here we color the background to show the source reference values
bkgrnd \leq aggregate(x = age \sim male + bp + source, data = g$data, FUN = range)
g +
  ggplot2::theme_bw() +
  ggplot2::geom_rect(
    data = bkgrnd,
    mapping = ggplot2::aes(xmin = age[, 1],xmax = age[, 2] + 1,ymin = -Inf,ymax = Inf,fill = source)
  ) +
  ggplot2::scale_fill_manual(
    name = "Data\nSource",
    values = c("gemelli1990" = ggplot2::alpha("#236192", 0.5)
                 , "nhlbi" = ggplot2::alpha("#6F263D", 0.5)
                                = ggplot2::alpha("#A2AAAD", 0.5)
                ))
```
<span id="page-8-0"></span>bp\_distribution *Pediatric Blood Pressure Distribution*

#### <span id="page-8-1"></span>Description

Distribution and quantile functions for pediatric blood pressure.

#### Usage

```
p_bp(
  q_sbp,
  q_dbp,
  age,
  male,
 height = NA,
 height_percentile = NA,
 default_height_percentile = 50,
  source = getOption("pedbp_bp_source", "martin2022"),
  ...
\mathcal{L}q_bp(
 p_sbp,
 p_dbp,
  age,
 male,
 height = NA,
 height_percentile = NA,
  default_height_percentile = 50,
  source = getOption("pedbp_bp_source", "martin2022"),
  ...
)
z_bp(
  q_sbp,
  q_dbp,
  age,
 male,
 height = NA,
 height_percentile = NA,
 default_height_percentile = 50,
  source = getOption("pedbp_bp_source", "martin2022"),
  ...
\mathcal{L}
```
#### Arguments

q\_sbp a vector of systolic blood pressures

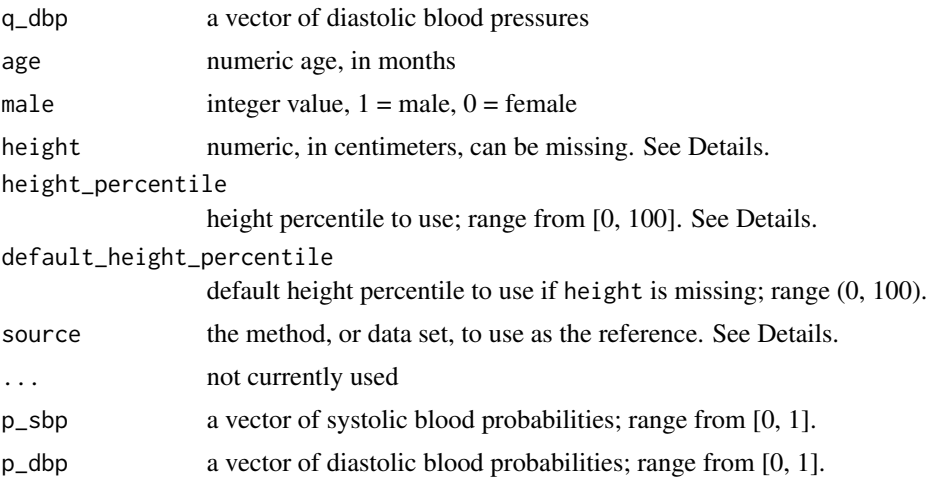

#### Details

source is used to specify the method or source data sets by which the distributions are estimated. This can be controlled by the option pedbp\_bp\_source. End users are encouraged to set the option if not using the default so all calls to these functions will use the same source.

#### Options:

- martin2022 (default) uses a combination of references to generate distribution values for ages 1 months through 18 years, without or without known stature. This was the only method implemented in version 1 of the pedbp package.
- gemelli1990 uses only the reference values from Gemelli et al. (1990). These values are applicable to patients from 1 month to 12 months of age. Stature is not used in the look up for the parameters.
- lo2013 uses only the reference values from Lo et al. (2013). This is applicable to patients of at least three years of age. Height is not considered when looking up the parameters.
- nhlbi uses only reference values from the National Heart, Lung, and Blood Institute [NHLBI] and the Centers for Disease Control and Prevention [CDC] published in 2011. These are for patients of at least one year of age and with a known stature. These values were publish
- flynn2017 uses only reference values from Flynn et al. (2017). These values are similar to the nhlbi values \_but\_ "do not include children and adolescents with overweight and obesity (ie, those with a BMI >= 85th percentile).

There is a hierarchy for the use of the height, height\_percentile, and default\_height\_percentile. If height is provided, it takes precedence over the other two arguments. height\_percentile is used if height is missing and takes precedence over default\_height\_percentile. The height is only needed if using the nhlbi or flynn2017 data sources (including as part of the martin2022 workflow).

#### Value

A pedbp\_bp object. This is a list of two numeric vectors for the systolic and diastolic pressure respectively. The names for the vectors depends on the call. p\_bp returns a list of vectors with the

#### <span id="page-10-0"></span>bp\_distribution 11

names: sbp\_p and dbp\_p. q\_bp returns a list of vectors with names: sbp and dbp. z\_bp returns a list of vectors with names: sbp\_z and dbp\_z.

Additionally, a pedbp\_bp object has a bp\_params attribute which provides details on the data source and parameters used in the estimates.

#### References

Gemelli, Marina, Rosa Manganaro, Carmelo Mamì, and F. De Luca. "Longitudinal study of blood pressure during the 1st year of life." European journal of pediatrics 149 (1990): 318-320.

Lo, Joan C., Alan Sinaiko, Malini Chandra, Matthew F. Daley, Louise C. Greenspan, Emily D. Parker, Elyse O. Kharbanda et al. "Prehypertension and hypertension in community-based pediatric practice." Pediatrics 131, no. 2 (2013): e415-e424.

"Expert panel on integrated guidelines for cardiovascular health and risk reduction in children and adolescents: summary report." Pediatrics 128, no. Suppl 5 (2011): S213. <doi:10.1542/peds.2009- 2107C>

The Fourth Report on the Diagnosis, Evaluation, and Treatment of High Blood Pressure in Children and Adolescents National High Blood Pressure Education Program Working Group on High Blood Pressure in Children and Adolescents Pediatrics 2004;114;555-576 <doi:10.1542/peds.114.2.S2.555>

Flynn, Joseph T., David C. Kaelber, Carissa M. Baker-Smith, Douglas Blowey, Aaron E. Carroll, Stephen R. Daniels, Sarah D. De Ferranti et al. "Clinical practice guideline for screening and management of high blood pressure in children and adolescents." Pediatrics 140, no. 3 (2017).

#### See Also

vignette("bp-distributions", package = "pedbp"), [bp\\_cdf](#page-5-1) for plotting cumulative distribution functions for the blood pressures.

#### Examples

```
x \le -p_b(p(q_sbp = 100, q_dbp = 60, age = 8, male = 0)x
str(x)
x \leq p_{\text{p}}(q_{\text{p}}) = c(N_{\text{p}}/3, 82), q_{\text{p}}(d_{\text{p}}) = c(60, 72), \text{age} = 9.2, \text{male} = 0)x
str(x)
x \leq -p_b(p(q_s) \leq c(N_A, 82), q_dbp = c(60, 72), age = 29.2, male = 0, height = 82.8)x
str(x)
x \leq -q_{\text{p}}(p_{\text{p}}) = 0.78, p_{\text{p}}(p_{\text{p}}) = 0.65, age = 8, male = 0)
x
str(x)
#############################################################################
# compare results when height is known or unknown
p_{p}(q_{s} = rep(100, 2),
```

```
q_{\text{1}}dbp = rep( 60, 2),
     age = rep(35.75, 2),male = c(0, 0),height = c(NA, 100))
#############################################################################
# Working with multiple patients records
d <- read.csv(system.file("example_data", "for_batch.csv", package = "pedbp"))
d
bp_percentiles <-
 p_bp(
      q_ssbp = d$sbp..mmHg.
    , q_dbp = d$dbp...mmHg., age = d$age_months
    , male = d$male
    )
bp_percentiles
# Standard (z) scores:
z_bp(
    q_ssbp = d$sbp..mmHg.
  , q_dbp = d\delta dbp..mmHg.
 , age = d$age_months
  , male = d$male
 )
q_bp(
   p_sbp = bp_percentiles$sbp_p
  , p_dbp = bp_percentiles$dbp_p
 , age = d$age_months
  , male = d$male
 \lambda#############################################################################
# Selecting different source values
# default
p\_bp(q\_sbp = 92, q\_dbp = 60, age = 29.2, male = 0, default\_height\_percentile = 0.95,source = "martin2022")
p\_bp(q\_sbp = 92, q\_dbp = 60, age = 29.2, male = 0, default\_height\_percentile = 0.95,source = "gemelli1990")
p\_bp(q\_sbp = 92, q\_dbp = 60, age = 29.2, male = 0, default\_height\_percentile = 0.95,source = "lo2013")
p\_bp(q\_sbp = 92, q\_dbp = 60, age = 29.2, male = 0, default\_height\_percentile = 0.95,source = "nhlbi")p_b(p_0q_sbp = 92, q_dbp = 60, age = 29.2, male = 0, default_height_percentile = 0.95,source = "flynn2017")
q\_{bp}(p\_{sbp} = 0.85, p\_{dbp} = 0.85, age = 29.2, male = 0, default\_height\_percentile = 0.95,source = "martin2022") # default
q\_bp(p\_sbp = 0.85, p\_dbp = 0.85, age = 29.2, male = 0, default\_height\_percentile = 0.95,
```
#### <span id="page-12-0"></span> $\mathsf{cppBP}$  13

```
source = "gemelli1990")
q_bp(p_sbp = 0.85, p_dbp = 0.85, age = 29.2, male = 0, default_height_percentile = 0.95,
     source = "lo2013")
q\_bp(p\_sbp = 0.85, p\_dbp = 0.85, age = 29.2, male = 0, default\_height\_percentile = 0.95,source = "nhlbi")
q\_bp(p\_sbp = 0.85, p\_dbp = 0.85, age = 29.2, male = 0, default\_height\_percentile = 0.95,source = "flynn2017")
```
cppBP *Pediatric Blood Pressure*

# Description

Pediatric Blood Pressure quantile and probability (distribution function) values

# Usage

```
cppBP(
  qp_sbp,
  qp_dbp,
  age,
 male,
 height,
 height_percentile,
 default_height_percentile,
  source,
  type
```
#### Arguments

)

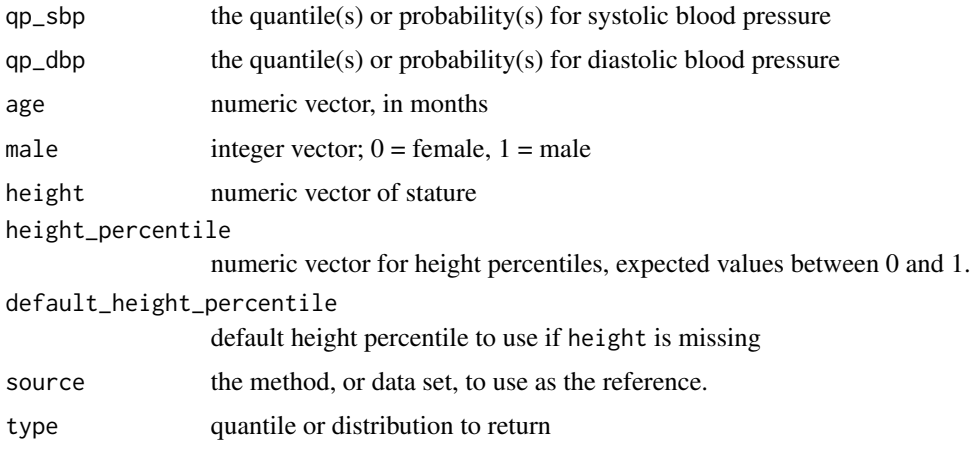

## <span id="page-13-0"></span>Details

height is used preferentially over height\_percentile over default\_height\_percentile.

source can be one of "gemelli1990", "lo2013", "nhlbi", "flynn2017", or "martin2022".

# Value

## A list:

[[1]] systolic blood pressure quantiles or probability (defined by the input value of type). [[2]] diastolic blood pressure quantiles or probability (defined by the input value of type).

attr(, "bp\_params") is a data.frame with the values for the look up table(s) needed to inform the sbp and dbp values.

cppPGSF *Pediatric Growth Standards*

# Description

Pediatric growth standard based on LMS data from the CDC and WHO.

# Usage

```
cppPGSF(metric, source, male, x, qp, type)
```
# Arguments

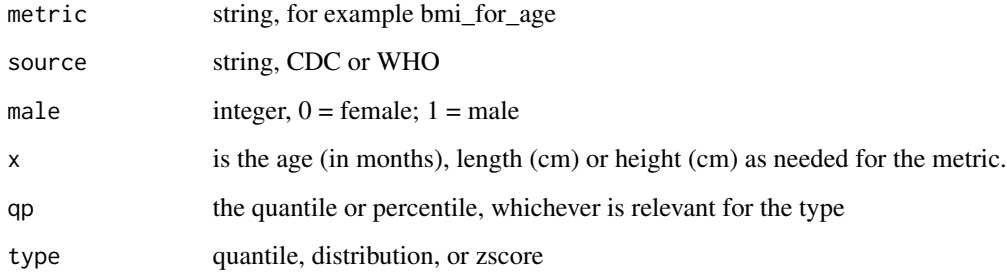

#### Details

expect to call this from R after checking some functional arguments within R.

<span id="page-14-0"></span>distribution-quantile-zscores-by-lms *Distribution, Quantile, and Z-scores by LMS values*

#### Description

Functions for getting estimated distribution, quantile, and standard scores (z-scores) given LMS parameters.

# Usage

zlms(x, l, m, s, ...) plms(x, l, m, s, ...)  $qlms(x, 1, m, s, ...)$ 

#### Arguments

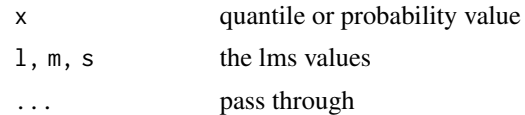

### Details

The parameters need to be either length 1 or of equal length.

L is the power in the Box-Cox transformation, M the median, and S a generalized coefficient of variation. For a given standard score (z-score), Z, the value X of interest is

$$
X = \begin{cases} M(1 + LSZ)^{1/L} & L \neq 0 \\ M \exp(SZ) & L = 0. \end{cases}
$$

To get the z-score for a value X:

$$
Z = \begin{cases} \frac{\left(\frac{X}{M}\right)^L - 1}{LS} & L \neq 0\\ \frac{\log\left(\frac{X}{M}\right)}{S} & L = 0. \end{cases}
$$

# Value

a numeric vector

#### References

Cole, Timothy J., and Pamela J. Green. "Smoothing reference centile curves: the LMS method and penalized likelihood." Statistics in medicine 11.10 (1992): 1305-1319.

#### Examples

```
1 <- -0.1600954
m < -9.476500305s \leftarrow 0.11218624# the 5th quantile:
q\ln(s) = 0.05, 1 = 1, m = m, s = s)
# What percentile is the value 8.2?
plms(x = 8.2, 1 = 1, m = m, s = s)# What is the standard score for the value 8.2
zlms(x = 8.2, 1 = 1, m = m, s = s)all.equal(
  zlms(x = 8.2, l = l, m = m, s = s),
  qnorm(plms(x = 8.2, 1 = 1, m = m, s = s))
)
# get all the quantiles form the 5th through 95th for a set of LMS parameters
ps \leq -seq(0.05, 0.95, by = 0.05)qs \leftarrow qlms(x = ps, 1 = 1, m = m, s = s)
all.equal(plms(qs, l, m, s), ps)
all.equal(zlms(x = qs, l = l, m = m, s = s), qnorm(ps))
```
est\_norm *Estimate Normal Distribution Given Set of Quantile Values*

#### Description

With at least two quantile values find the mean and standard deviation of a normal distribution to match up with empirical values provided.

## Usage

```
est\_norm(q, p, weights = rep(1, length(p)), ...)
```
#### Arguments

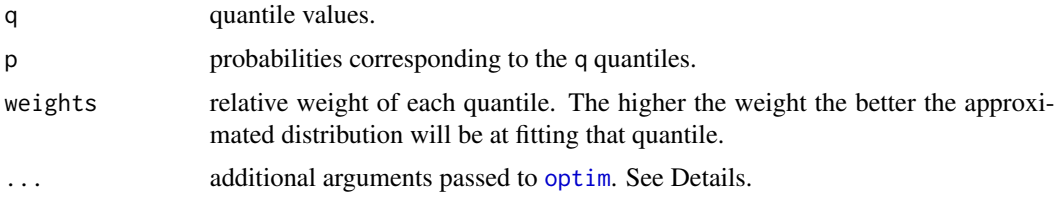

<span id="page-15-0"></span>

#### <span id="page-16-0"></span>est\_norm 17

#### Details

For  $X \sim N$ (mu, sigma),  $Pr[X \le q] = p$ 

Given the set of quantiles and probabilities, est\_norm uses [optim](#page-0-0) (with method = "L-BFGS-B", lower =  $c(-Inf, \emptyset)$ , upper =  $c(Inf, Inf)$  to find the preferable mean and standard deviation of a normal distribution to fit the provided quantiles.

Use the weight argument to emphasize which, if any, of the provided quantiles needs to be approximated closer than others. By default all the quantiles are weighted equally.

# Value

a pedbp\_est\_norm object. This is a list with elements:

- par: a named numeric vector with the mean and standard deviation for a Gaussian distribution
- qp: a numeric matrix with two columns built from the input values of q and p
- weights: the weights used
- call: The call made
- optim: result from calling [optim](#page-0-0)

# Examples

```
# Example 1
q \leftarrow c(-1.92, 0.1, 1.89) * 1.8 + 3.14p <- c(0.025, 0.50, 0.975)
x \le -est\_norm(q, p)str(x)
x
plot(x)
# Example 2 -- build with quantiles that are easy to see unlikely to be from
# a Normal distribuiton
q \leftarrow c(-1.92, 0.05, 0.1, 1.89) * 1.8 + 3.14p <- c(0.025, 0.40, 0.50, 0.975)
# with equal weights
x \le -est\_norm(q, p)x
plot(x)
# weight to ignore one of the middle value and make sure to hit the other
x \le - est_norm(q, p, weights = c(1, 2, 0, 1))
x
plot(x)
# equal weight the middle, more than the tails
x \le - est_norm(q, p, weights = c(1, 2, 2, 1))
x
```
<span id="page-17-0"></span>plot(x)

growth-standards *Pediatric Growth Standard Distribution Functions*

#### Description

Growth standards based on data from the Centers for Disease Control and the World Health Organization.

#### Arguments

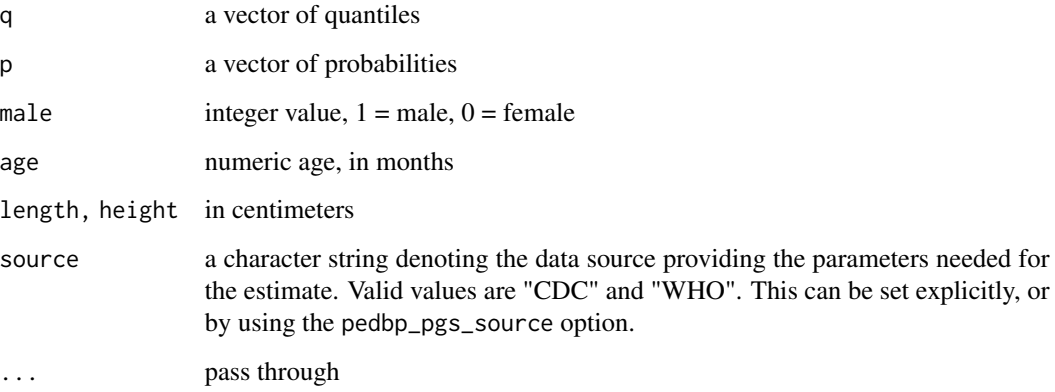

#### Value

p\_ method return values from the estimated distribution function.

q\_ methods return values from the estimated quantile function.

z\_ methods return standard scores.

#### **Notes**

CDC Recommends using WHO growth charts for infants and children ages 0 to 2 years of age in the U.S. and CDC growth charts to monitor growth for children age 2 years and older in the U.S.

#### References

[https://www.cdc.gov/growthcharts/percentile\\_data\\_files.htm](https://www.cdc.gov/growthcharts/percentile_data_files.htm), [https://www.who.int/](https://www.who.int/tools/child-growth-standards/standards) [tools/child-growth-standards/standards](https://www.who.int/tools/child-growth-standards/standards)

<span id="page-18-0"></span> $gs_cdf$  19

# See Also

- Distribution functions:
	- [bmi\\_for\\_age](#page-1-1)
	- [head\\_circumference\\_for\\_age](#page-21-1)
	- [height\\_for\\_age](#page-23-1)
	- [length\\_for\\_age](#page-23-1)
	- [weight\\_for\\_age](#page-26-1)
	- [weight\\_for\\_length](#page-28-1)
	- [weight\\_for\\_height](#page-28-1)
- Plotting functions:
	- [gs\\_chart](#page-19-1)
	- [gs\\_cdf](#page-18-1)
- Vignette:
	- vignette(topic = "growth-standards", package = "pedbp")

<span id="page-18-1"></span>gs\_cdf *Cumulative Distribution Plots for Pediatric Growth Standards*

# Description

Cumulative Distribution Plots for Pediatric Growth Standards

# Usage

```
gs_cdf(
  metric,
  male,
  age,
  height,
  length,
  source = getOption("pedbp_pgs_source", "CDC")
\mathcal{L}
```
# Arguments

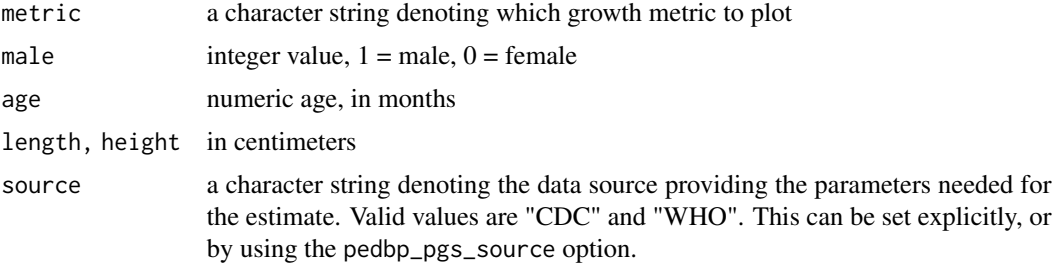

# Value

a ggplot object

#### See Also

- Distribution functions:
	- [bmi\\_for\\_age](#page-1-1)
	- [head\\_circumference\\_for\\_age](#page-21-1)
	- [height\\_for\\_age](#page-23-1)
	- [length\\_for\\_age](#page-23-1)
	- [weight\\_for\\_age](#page-26-1)
	- [weight\\_for\\_length](#page-28-1)
	- [weight\\_for\\_height](#page-28-1)
- Plotting functions:
	- [gs\\_chart](#page-19-1)
	- [gs\\_cdf](#page-18-1)
- Vignette:
	- vignette(topic = "growth-standards", package = "pedbp")

#### Examples

```
# Plot a # 13 year old male with a bmi of 21
gs_{\text{c}}hat(metric = "bmi_{\text{c}}for_{\text{c}}age", male = 1) +ggplot2::geom\_point(x = 13 * 12, y = 21)gs_cdf(metric = "bmi_for_age", male = 1, age = 13*12) +ggplot2::geom\_point(x = 21, y = p\_bmi\_for\_age(21, male = 1, age = 13*12))
```
<span id="page-19-1"></span>gs\_chart *Pediatric Growth Standard Charts*

# Description

Growth standards based on data from the Centers for Disease Control and the World Health Organization.

### Usage

```
gs_chart(
 metric,
 male = 0:1,
 source = getOption("pedbp_pgs_source", "CDC"),
  p = c(0.01, 0.05, 0.1, 0.25, 0.5, 0.75, 0.9, 0.95, 0.99)
\mathcal{E}
```
<span id="page-19-0"></span>

#### <span id="page-20-0"></span> $gs_{\text{c}}$  chart 21

## Arguments

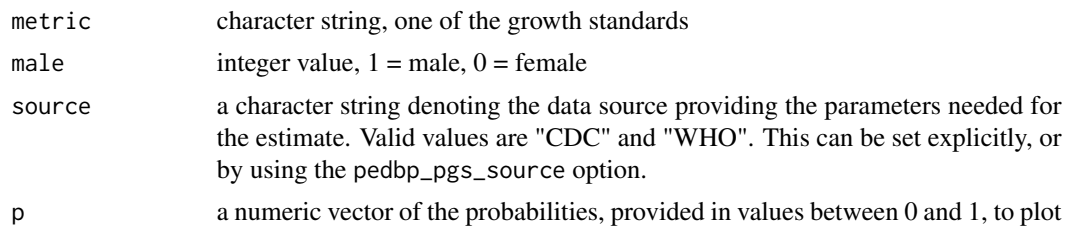

### Value

A ggplot object

#### **Notes**

CDC Recommends using WHO growth charts for infants and children ages 0 to 2 years of age in the U.S. and CDC growth charts to monitor growth for children age 2 years and older in the U.S.

# References

[https://www.cdc.gov/growthcharts/percentile\\_data\\_files.htm](https://www.cdc.gov/growthcharts/percentile_data_files.htm), [https://www.who.int/](https://www.who.int/tools/child-growth-standards/standards) [tools/child-growth-standards/standards](https://www.who.int/tools/child-growth-standards/standards)

#### See Also

- Distribution functions:
	- [bmi\\_for\\_age](#page-1-1)
	- [head\\_circumference\\_for\\_age](#page-21-1)
	- [height\\_for\\_age](#page-23-1)
	- [length\\_for\\_age](#page-23-1)
	- [weight\\_for\\_age](#page-26-1)
	- [weight\\_for\\_length](#page-28-1)
	- [weight\\_for\\_height](#page-28-1)
- Plotting functions:
	- [gs\\_chart](#page-19-1)
	- [gs\\_cdf](#page-18-1)
- Vignette:
	- vignette(topic = "growth-standards", package = "pedbp")

# Examples

```
gs_chart("bmi_for_age", male = 0)
gs_chart("bmi_for_age", male = 1)
gs_chart("bmi_for_age", male = 0:1)
```
# add a point for a specific patient

pt <- data.frame( $p = 0.82$ , age = 156, bmi = q\_bmi\_for\_age( $p = 0.82$ , male = 1, age = 156)) gs\_chart("bmi\_for\_age", male = 1) +  $ggplot2::geom\_point(data = pt, mapping = ggplot2::aes(x = age, y = bmi))$ # select specific percentiles to plot  $gs_{\text{c}}$ chart("weight\_for\_height", male = 0:1, p = c(0.10, 0.80))

<span id="page-21-1"></span>head\_circumference\_for\_age

*Head Circumference for Age - Pediatric Growth Standard*

# Description

Head Circumference for age quantile, distribution, and zscore function based on LMS data from the CDC and WHO.

#### Usage

```
p_head_circumference_for_age(
  q,
 male,
 age,
  source = getOption("pedbp_pgs_source", "CDC"),
  ...
\mathcal{L}q_head_circumference_for_age(
 p,
 male,
  age,
  source = getOption("pedbp_pgs_source", "CDC"),
  ...
\mathcal{L}z_head_circumference_for_age(
  q,
 male,
 age,
  source = getOption("pedbp_pgs_source", "CDC"),
  ...
)
```
#### Arguments

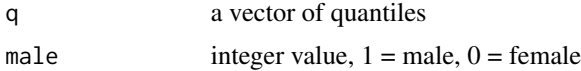

<span id="page-21-0"></span>

<span id="page-22-0"></span>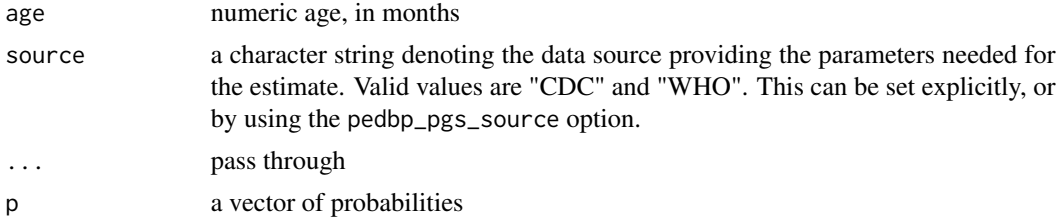

#### Value

- p\_ method return values from the estimated distribution function.
- q\_ methods return values from the estimated quantile function.
- z\_ methods return standard scores.

# **Notes**

CDC Recommends using WHO growth charts for infants and children ages 0 to 2 years of age in the U.S. and CDC growth charts to monitor growth for children age 2 years and older in the U.S.

#### References

```
https://www.cdc.gov/growthcharts/percentile_data_files.htm, https://www.who.int/
tools/child-growth-standards/standards
```
# See Also

- Distribution functions:
	- [bmi\\_for\\_age](#page-1-1)
	- [head\\_circumference\\_for\\_age](#page-21-1)
	- [height\\_for\\_age](#page-23-1)
	- [length\\_for\\_age](#page-23-1)
	- [weight\\_for\\_age](#page-26-1)
	- [weight\\_for\\_length](#page-28-1)
	- [weight\\_for\\_height](#page-28-1)
- Plotting functions:
	- [gs\\_chart](#page-19-1)
	- [gs\\_cdf](#page-18-1)
- Vignette:

```
– vignette(topic = "growth-standards", package = "pedbp")
```
# Examples

- # The median head circumfernce for a two-year-old female:
- q\_head\_circumference\_for\_age( $p = 0.5$ , male = 0, age = 24, source = "CDC")
- # Find the percentile for a 13 month old male with a head circumfernce of 46 cm:

```
p \le p_head_circumference_for_age(q = 46, male = 1, age = 13, source = "CDC")
p
# the standard score is the quantile from a standard normal
z_head_circumference_for_age(q = 46, male = 1, age = 13, source = "CDC")
qnorm(p)
# WHO not yet implimented
tryCatch(q_head_circumference_for_age(0.5, male = 0, age = 24, source = "WHO"),
        error = function(e) e)
```
p\_height\_for\_age *Stature for Age - Pediatric Growth Standard*

# <span id="page-23-1"></span>Description

Stature for age quantile, distribution, and zscore function based on LMS data from the CDC and WHO.

# Usage

```
p_height_for_age(
 q,
 male,
  age,
  source = getOption("pedbp_pgs_source", "CDC"),
  ...
)
q_height_for_age(
 p,
 male,
  age,
  source = getOption("pedbp_pgs_source", "CDC"),
  ...
)
z_height_for_age(
 q,
 male,
 age,
  source = getOption("pedbp_pgs_source", "CDC"),
  ...
\lambdap_length_for_age(
 q,
```

```
male,
  age,
  source = getOption("pedbp_pgs_source", "CDC"),
  ...
\lambdaq_length_for_age(
  p,
 male,
  age,
  source = getOption("pedbp_pgs_source", "CDC"),
  ...
)
z_length_for_age(
  q,
 male,
  age,
  source = getOption("pedbp_pgs_source", "CDC"),
  ...
)
```
# Arguments

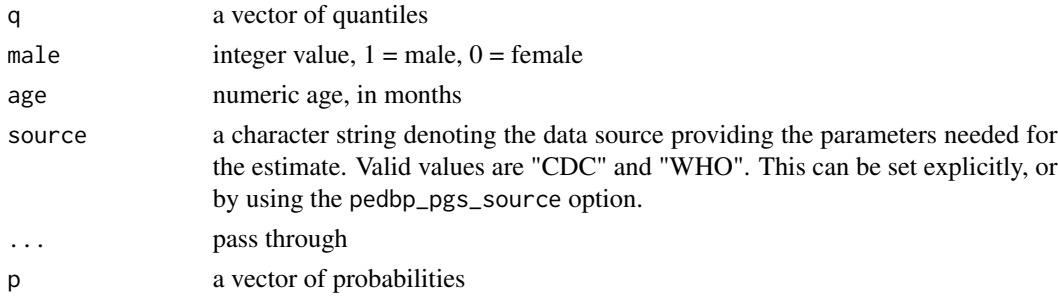

# Value

- p\_ method return values from the estimated distribution function.
- q\_ methods return values from the estimated quantile function.
- z\_ methods return standard scores.

# Notes

CDC Recommends using WHO growth charts for infants and children ages 0 to 2 years of age in the U.S. and CDC growth charts to monitor growth for children age 2 years and older in the U.S.

#### References

[https://www.cdc.gov/growthcharts/percentile\\_data\\_files.htm](https://www.cdc.gov/growthcharts/percentile_data_files.htm), [https://www.who.int/](https://www.who.int/tools/child-growth-standards/standards) [tools/child-growth-standards/standards](https://www.who.int/tools/child-growth-standards/standards)

# <span id="page-25-0"></span>See Also

- Distribution functions:
	- [bmi\\_for\\_age](#page-1-1)
	- [head\\_circumference\\_for\\_age](#page-21-1)
	- [height\\_for\\_age](#page-23-1)
	- [length\\_for\\_age](#page-23-1)
	- [weight\\_for\\_age](#page-26-1)
	- [weight\\_for\\_length](#page-28-1)
	- [weight\\_for\\_height](#page-28-1)
- Plotting functions:
	- [gs\\_chart](#page-19-1)
	- [gs\\_cdf](#page-18-1)
- Vignette:
	- vignette(topic = "growth-standards", package = "pedbp")

# Examples

```
# Find the first quartile height for a 66 month old female.
# The quantile based on CDC data is slightly less than the quantile based on
# the data from the WHO
q_height_for_age(p = 0.25, age = 66, male = 0, source = c("CDC", "WHO"))# The 90th quantile length/height for a 24 month female: note that these
# values are similar, but not identical
q_length_for_age(p = 0.9, age = 24, male = 0, source = c("CDC"))
q_height_for_age(p = 0.9, age = 24, male = 0, source = c("CDC"))
# Find the percentile for a 28 month old male with a stature (height/length)
# of 88 cm
p_{\text{height}} for \text{age}(q = 88, \text{ male} = 1, \text{ age} = 28, \text{ source} = "CDC")p_{\text{height}} for \text{age}(q = 88, \text{ male} = 1, \text{ age} = 28, \text{ source} = \text{"WHO"}p_{\text{length}} for \text{age}(q = 88, \text{ male} = 1, \text{ age} = 28, \text{ source} = "CDC")p_{\text{length}} for \text{age}(q = 88, \text{ male} = 1, \text{ age} = 28, \text{ source} = \text{"WHO"}# correseponding standard scores
z_{\text{height\_for\_age}}(q = 88, \text{ male} = 1, \text{ age} = 28, \text{ source} = "CDC")z_{\text{height}} for \text{age}(q = 88, \text{ male} = 1, \text{ age} = 28, \text{ source} = \text{"WHO"}z_length_for_age(q = 88, male = 1, age = 28, source = "CDC")z_length_for_age(q = 88, male = 1, age = 28, source = "WHO")
```
<span id="page-26-1"></span><span id="page-26-0"></span>

# Description

Weight for age quantile, distribution, and zscore function based on LMS data from the CDC and WHO.

# Usage

```
p_weight_for_age(
  q,
 male,
 age,
  source = getOption("pedbp_pgs_source", "CDC"),
  ...
)
q_weight_for_age(
 p,
 male,
 age,
  source = getOption("pedbp_pgs_source", "CDC"),
  ...
)
z_weight_for_age(
 q,
 male,
 age,
  source = getOption("pedbp_pgs_source", "CDC"),
  ...
)
```
# Arguments

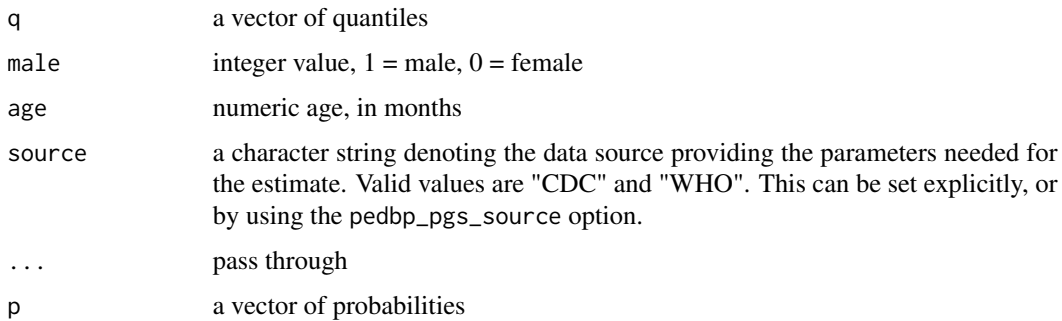

#### <span id="page-27-0"></span>Value

- p\_ method return values from the estimated distribution function.
- q\_ methods return values from the estimated quantile function.
- z\_ methods return standard scores.

#### **Notes**

CDC Recommends using WHO growth charts for infants and children ages 0 to 2 years of age in the U.S. and CDC growth charts to monitor growth for children age 2 years and older in the U.S.

#### References

[https://www.cdc.gov/growthcharts/percentile\\_data\\_files.htm](https://www.cdc.gov/growthcharts/percentile_data_files.htm), [https://www.who.int/](https://www.who.int/tools/child-growth-standards/standards) [tools/child-growth-standards/standards](https://www.who.int/tools/child-growth-standards/standards)

# See Also

- Distribution functions:
	- [bmi\\_for\\_age](#page-1-1)
	- [head\\_circumference\\_for\\_age](#page-21-1)
	- [height\\_for\\_age](#page-23-1)
	- [length\\_for\\_age](#page-23-1)
	- [weight\\_for\\_age](#page-26-1)
	- [weight\\_for\\_length](#page-28-1)
	- [weight\\_for\\_height](#page-28-1)
- Plotting functions:
	- [gs\\_chart](#page-19-1)
	- [gs\\_cdf](#page-18-1)
- Vignette:
	- vignette(topic = "growth-standards", package = "pedbp")

#### Examples

```
# find the 80th quantile for 56 month old females;
# note - slight difference between CDC and WHO.
q_{weight\_for\_age}(p = 0.80, age = 56, male = 0, source = c("CDC", "WHO"))# the percentiles for 42 kg 13 year old males:
p_weight_for_age(q = 42, age = 13 * 12, male = 0, source = "CDC")
p_{weight\_for\_age(q = 42, age = 13 * 12, male = 0, source = "WHO")}z_weight_for_age(q = 42, age = 13 * 12, male = 0, source = "CDC")
z_weight_for_age(q = 42, age = 13 * 12, male = 0, source = "WHO")
```
<span id="page-28-0"></span>weight\_for\_stature *Weight for Stature - Pediatric Growth Standard*

# <span id="page-28-1"></span>Description

Weight for stature quantile, distribution, and zscore function based on LMS data from the CDC and WHO.

# Usage

```
p_weight_for_height(
  q,
  male,
  height,
  source = getOption("pedbp_pgs_source", "CDC"),
  ...
\mathcal{L}q_weight_for_height(
  p,
  male,
  height,
  source = getOption("pedbp_pgs_source", "CDC"),
  ...
\mathcal{L}z_weight_for_height(
  q,
  male,
  height,
  source = getOption("pedbp_pgs_source", "CDC"),
  ...
\mathcal{L}p_weight_for_length(
  q,
  male,
  length,
  source = getOption("pedbp_pgs_source", "CDC"),
  ...
\mathcal{L}q_weight_for_length(
  p,
  male,
  length,
  source = getOption("pedbp_pgs_source", "CDC"),
```

```
...
\lambdaz_weight_for_length(
  q,
  male,
 length,
  source = getOption("pedbp_pgs_source", "CDC"),
  ...
)
```
#### Arguments

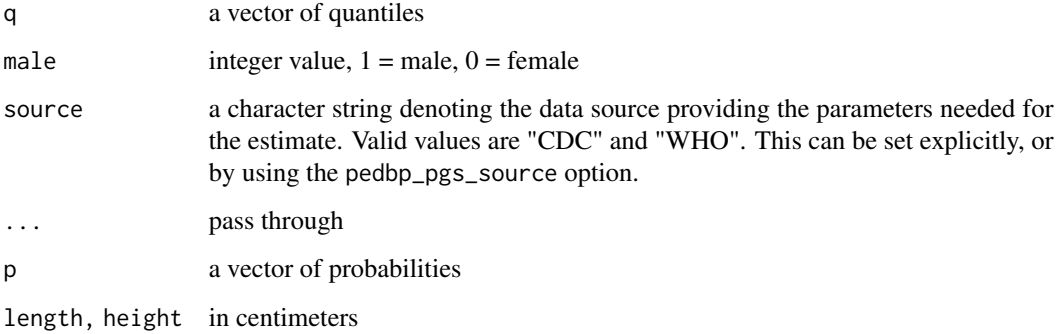

#### Details

Length or height values are used. Length is assess when the patient is lying down versus height when the patient is standing. There is an implication of younger patients being in the \_for\_length set. There is some overlap in numeric values of length and height.

# Value

p\_ method return values from the estimated distribution function.

q\_ methods return values from the estimated quantile function.

z\_ methods return standard scores.

# **Notes**

CDC Recommends using WHO growth charts for infants and children ages 0 to 2 years of age in the U.S. and CDC growth charts to monitor growth for children age 2 years and older in the U.S.

#### References

[https://www.cdc.gov/growthcharts/percentile\\_data\\_files.htm](https://www.cdc.gov/growthcharts/percentile_data_files.htm), [https://www.who.int/](https://www.who.int/tools/child-growth-standards/standards) [tools/child-growth-standards/standards](https://www.who.int/tools/child-growth-standards/standards)

#### <span id="page-30-0"></span>See Also

- Distribution functions:
	- [bmi\\_for\\_age](#page-1-1)
	- [head\\_circumference\\_for\\_age](#page-21-1)
	- [height\\_for\\_age](#page-23-1)
	- [length\\_for\\_age](#page-23-1)
	- [weight\\_for\\_age](#page-26-1)
	- [weight\\_for\\_length](#page-28-1)
	- [weight\\_for\\_height](#page-28-1)
- Plotting functions:
	- [gs\\_chart](#page-19-1)
	- [gs\\_cdf](#page-18-1)
- Vignette:
	- vignette(topic = "growth-standards", package = "pedbp")

#### Examples

# The 60th weight qualtile for a 1.2 meter tall male is q\_weight\_for\_height( $p = 0.60$ , male = 1, height = 120, source = "CDC")  $q$ \_weight\_for\_height(p = 0.60, male = 1, height = 120, source = "WHO") # There are slight differences in the quantiles for length and height q\_weight\_for\_length( $p = 0.60$ , male = 1, length = 97, source = "CDC") q\_weight\_for\_height( $p = 0.60$ , male = 1, height = 97, source = "CDC") # percentiles and standard scores for a 14 kg, 88 cm tall/long male p\_weight\_for\_height(q = 14, male = 1, height = 88, source = "CDC") p\_weight\_for\_height(q = 14, male = 1, height = 88, source = "WHO") p\_weight\_for\_length(q = 14, male = 1, length = 88, source = "CDC") p\_weight\_for\_length(q = 14, male = 1, length = 88, source = "WHO") # correseponding standard scores  $z$ \_weight\_for\_height(q = 14, male = 1, height = 88, source = "CDC")  $z$ \_weight\_for\_height(q = 14, male = 1, height = 88, source = "WHO")  $z$ \_weight\_for\_length(q = 14, male = 1, length = 88, source = "CDC")

 $z$ \_weight\_for\_length(q = 14, male = 1, length = 88, source = "WHO")

# <span id="page-31-0"></span>**Index**

∗ datasets bpdata, [4](#page-3-0) bmi\_for\_age, [2,](#page-1-0) *[3](#page-2-0)*, *[19](#page-18-0)[–21](#page-20-0)*, *[23](#page-22-0)*, *[26](#page-25-0)*, *[28](#page-27-0)*, *[31](#page-30-0)* bp\_cdf, [6,](#page-5-0) *[11](#page-10-0)* bp\_chart, [7](#page-6-0) bp\_distribution, [9](#page-8-0) bp\_parameters *(*bpdata*)*, [4](#page-3-0) bpdata, [4](#page-3-0) cppBP, [13](#page-12-0) cppPGSF, [14](#page-13-0) distribution-quantile-zscores-by-lms, [15](#page-14-0) est\_norm, [16](#page-15-0) flynn2017 *(*bpdata*)*, [4](#page-3-0) gemelli1990 *(*bpdata*)*, [4](#page-3-0) growth-standards, [18](#page-17-0) gs\_cdf, *[3](#page-2-0)*, *[19](#page-18-0)*, [19,](#page-18-0) *[20,](#page-19-0) [21](#page-20-0)*, *[23](#page-22-0)*, *[26](#page-25-0)*, *[28](#page-27-0)*, *[31](#page-30-0)* gs\_chart, *[3](#page-2-0)*, *[19,](#page-18-0) [20](#page-19-0)*, [20,](#page-19-0) *[21](#page-20-0)*, *[23](#page-22-0)*, *[26](#page-25-0)*, *[28](#page-27-0)*, *[31](#page-30-0)* head\_circumference\_for\_age, *[3](#page-2-0)*, *[19–](#page-18-0)[21](#page-20-0)*, [22,](#page-21-0) *[23](#page-22-0)*, *[26](#page-25-0)*, *[28](#page-27-0)*, *[31](#page-30-0)* height\_for\_age, *[3](#page-2-0)*, *[19–](#page-18-0)[21](#page-20-0)*, *[23](#page-22-0)*, *[26](#page-25-0)*, *[28](#page-27-0)*, *[31](#page-30-0)* height\_for\_age *(*p\_height\_for\_age*)*, [24](#page-23-0) length\_for\_age, *[3](#page-2-0)*, *[19–](#page-18-0)[21](#page-20-0)*, *[23](#page-22-0)*, *[26](#page-25-0)*, *[28](#page-27-0)*, *[31](#page-30-0)* length\_for\_age *(*p\_height\_for\_age*)*, [24](#page-23-0) lo2013 *(*bpdata*)*, [4](#page-3-0) nhlbi\_bp\_norms *(*bpdata*)*, [4](#page-3-0) optim, *[16,](#page-15-0) [17](#page-16-0)* p\_bmi\_for\_age *(*bmi\_for\_age*)*, [2](#page-1-0) p\_bp, *[6](#page-5-0)* p\_bp *(*bp\_distribution*)*, [9](#page-8-0)

p\_head\_circumference\_for\_age *(*head\_circumference\_for\_age*)*, [22](#page-21-0) p\_height\_for\_age, [24](#page-23-0) p\_length\_for\_age *(*p\_height\_for\_age*)*, [24](#page-23-0) p\_weight\_for\_age *(*weight\_for\_age*)*, [27](#page-26-0) p\_weight\_for\_height *(*weight\_for\_stature*)*, [29](#page-28-0) p\_weight\_for\_length *(*weight\_for\_stature*)*, [29](#page-28-0) plms *(*distribution-quantile-zscores-by-lms*)*, [15](#page-14-0) q\_bmi\_for\_age *(*bmi\_for\_age*)*, [2](#page-1-0) q\_bp, *[6](#page-5-0)* q\_bp *(*bp\_distribution*)*, [9](#page-8-0) q\_head\_circumference\_for\_age *(*head\_circumference\_for\_age*)*, [22](#page-21-0) q\_height\_for\_age *(*p\_height\_for\_age*)*, [24](#page-23-0) q\_length\_for\_age *(*p\_height\_for\_age*)*, [24](#page-23-0) q\_weight\_for\_age *(*weight\_for\_age*)*, [27](#page-26-0) q\_weight\_for\_height *(*weight\_for\_stature*)*, [29](#page-28-0) q\_weight\_for\_length *(*weight\_for\_stature*)*, [29](#page-28-0) qlms *(*distribution-quantile-zscores-by-lms*)*, [15](#page-14-0) weight\_for\_age, *[3](#page-2-0)*, *[19](#page-18-0)[–21](#page-20-0)*, *[23](#page-22-0)*, *[26](#page-25-0)*, [27,](#page-26-0) *[28](#page-27-0)*, *[31](#page-30-0)* weight\_for\_height, *[3](#page-2-0)*, *[19](#page-18-0)[–21](#page-20-0)*, *[23](#page-22-0)*, *[26](#page-25-0)*, *[28](#page-27-0)*, *[31](#page-30-0)* weight\_for\_height *(*weight\_for\_stature*)*, [29](#page-28-0) weight\_for\_length, *[3](#page-2-0)*, *[19](#page-18-0)[–21](#page-20-0)*, *[23](#page-22-0)*, *[26](#page-25-0)*, *[28](#page-27-0)*, *[31](#page-30-0)* weight\_for\_length *(*weight\_for\_stature*)*,  $29$ weight\_for\_stature, [29](#page-28-0) z\_bmi\_for\_age *(*bmi\_for\_age*)*, [2](#page-1-0)

# $I<sub>N</sub>DEX$  33

```
z_bp
(bp_distribution
)
,
9
z_head_circumference_for_age (head_circumference_for_age
)
,
        22
z_height_for_age
(p_height_for_age
)
, 24
z_length_for_age
(p_height_for_age
)
, 24
z_weight_for_age
(weight_for_age
)
, 27
z_weight_for_height (weight_for_stature
)
, 29
z_weight_for_length (weight_for_stature
)
, 29
zlms
         (distribution-quantile-zscores-by-lms
)
,
        15
```